simply di erentiate both sides of equation (8). This is why we considered here the case, where

$$
P(1) = P(1) = P(1) = P(1) = 0 \qquad (9)
$$

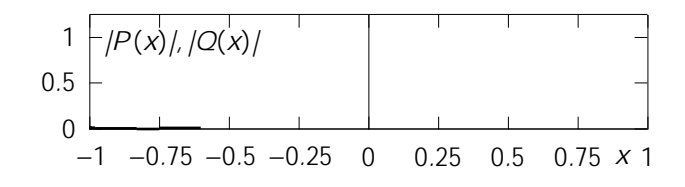

## **Discussion Sheet**

**Abstract Title :**